## 第二十九章 服务端应用管理

## **TI** 1.描述

在活字格中,将应用发布到服务端后,可以在管理控制台对应用进行管理。

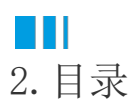